## **SUBAWARE EXCHANGE SUBAWARD-SPECIFIC WORKFLOW**

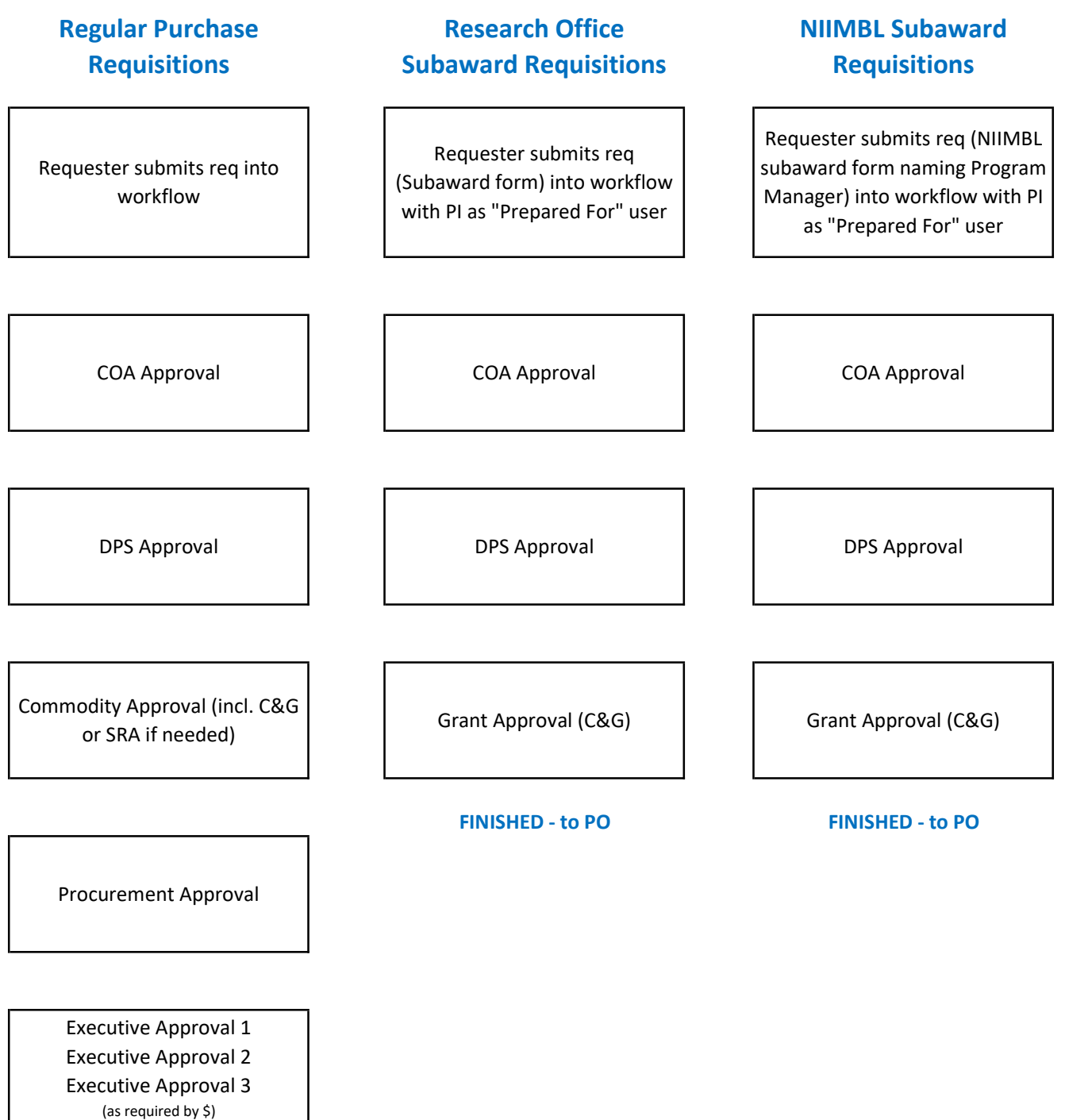

FINISHED - to PO

## **SUBAWARE EXCHANGE SUBAWARD-SPECIFIC WORKFLOW**

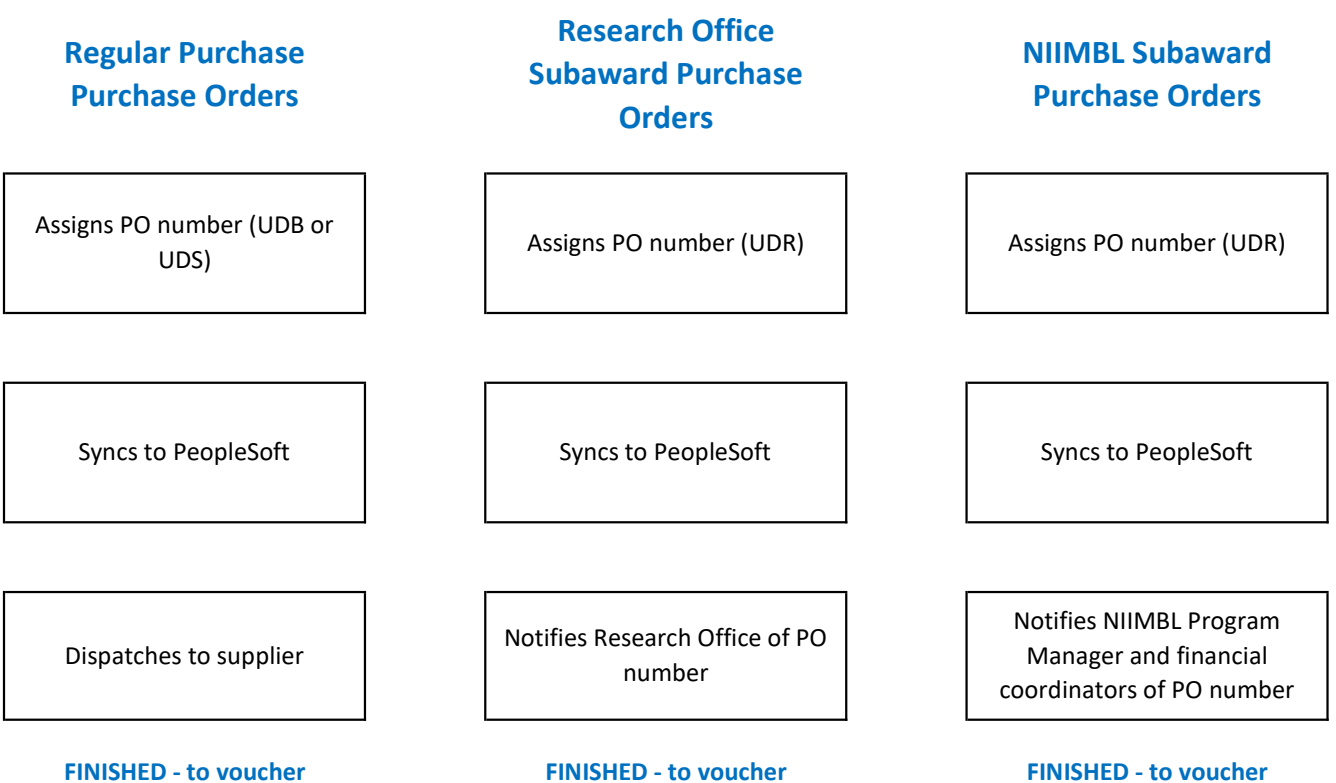

## WERSITY FXCHANGE Subaward-specific Workflow

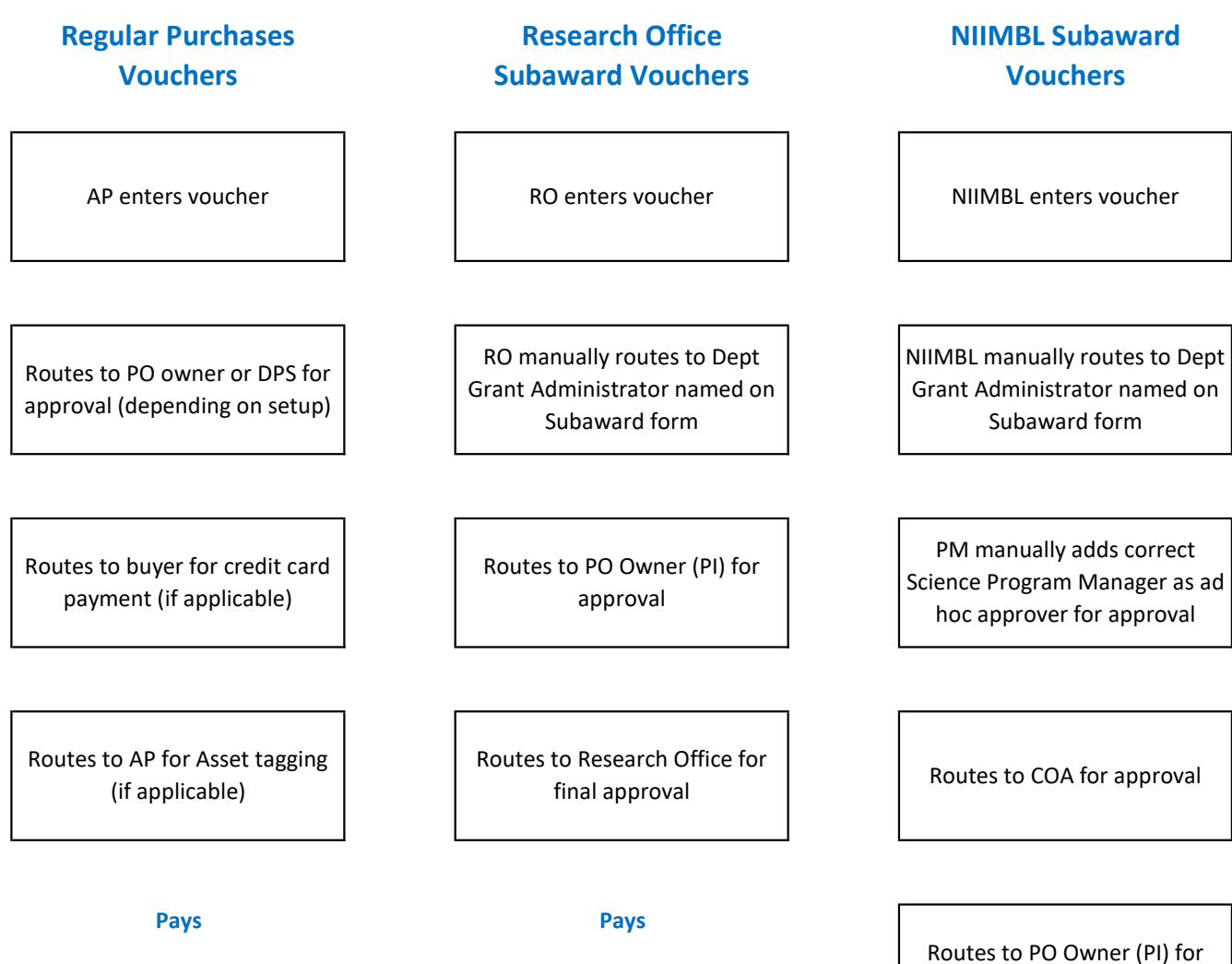

Pays

approval

Routes to NIIMBL SRA for final approval